## TIPOS DE RELACIONES

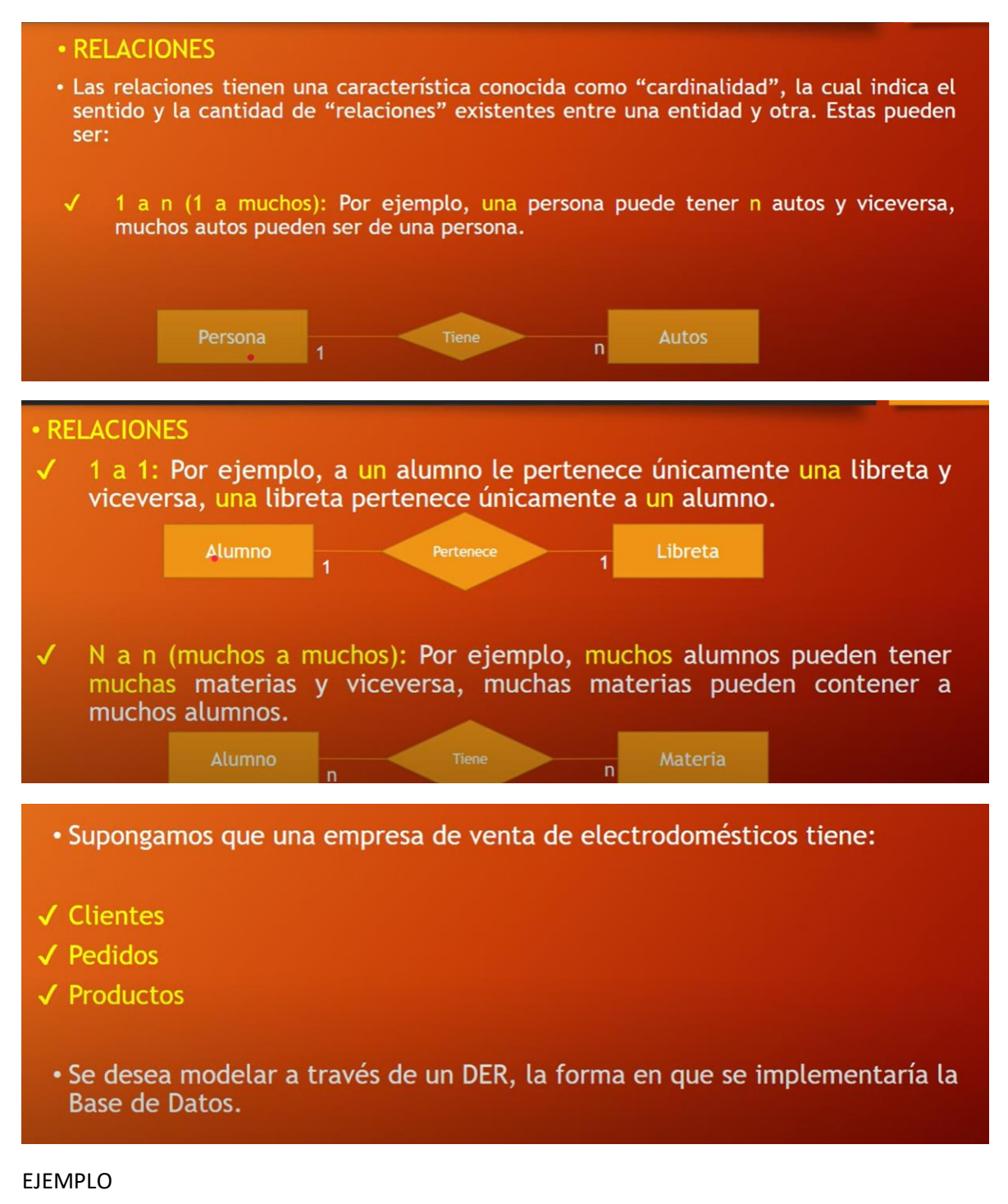

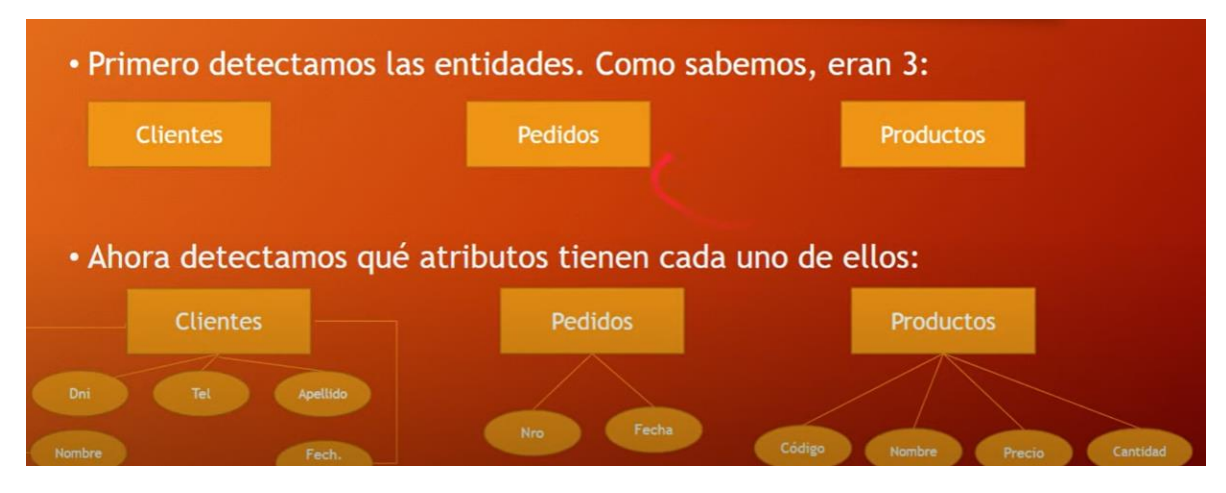

EJEMPLO:

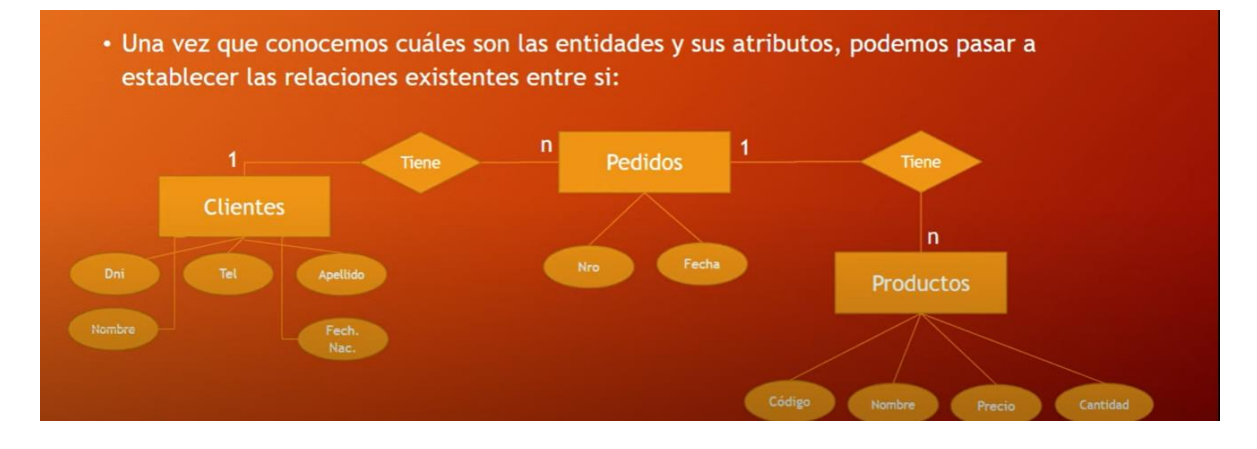

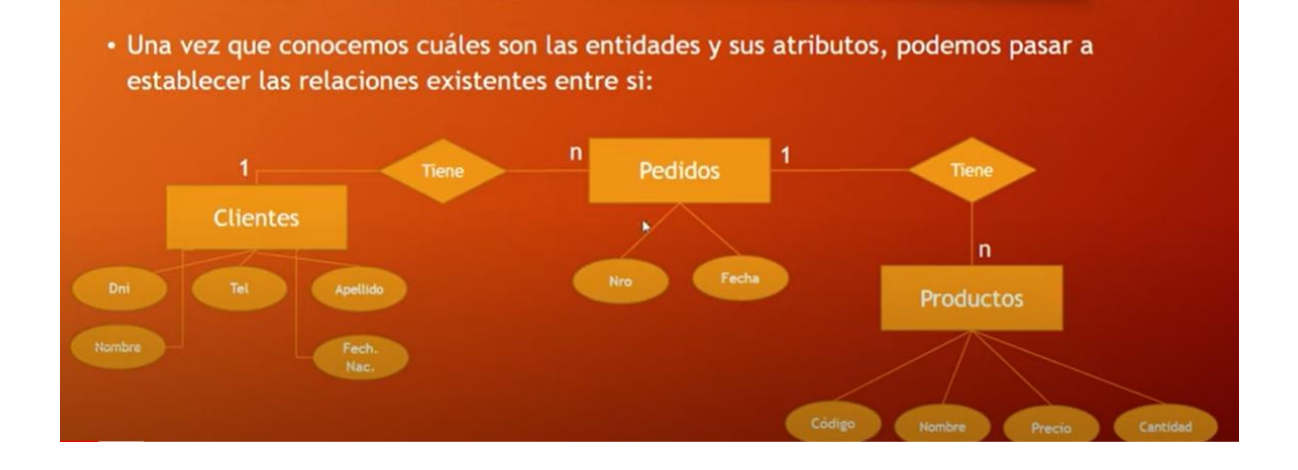

# Primary y Foreign Key

- · Las claves primarias (Primary Keys) son valores que identifican de manera única a cada fila o registro de una tabla, esto quiere decir que no se puede repetir. Por ejemplo: un DNI, un código de producto, etc.
- · Una clave foránea (Foreign Key) es un campo de una tabla "X" que sirve para enlazar o relacionar entre sí con otra tabla "Y" en la cual el campo de esta tabla es una llave primaria (Primary Key). Para que sea una clave foránea un campo, esta tiene que ser una llave primaria en otra tabla.
- · Por ejemplo, en la tabla clientes el dni es una primary key, pero en una tabla "pedidos" representa a quien pertenece ese determinado pedido.

#### XAMMP

#### CREACION DE ENTIDADES Y ATRIBUTOS

### RELACIONES

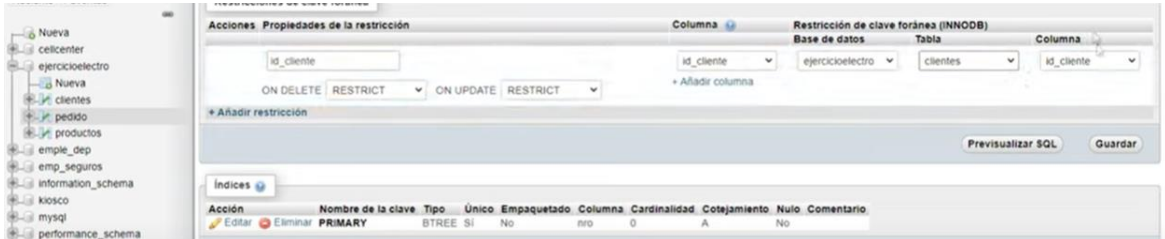

## CLASE EJEMPLO

[https://www.youtube.com/watch?v=tyyhIsDmVM0&list=PLQxX2eiEaqbwcW3dkmUqJq7B-](https://www.youtube.com/watch?v=tyyhIsDmVM0&list=PLQxX2eiEaqbwcW3dkmUqJq7B-SXHyCglf&index=6)[SXHyCglf&index=6](https://www.youtube.com/watch?v=tyyhIsDmVM0&list=PLQxX2eiEaqbwcW3dkmUqJq7B-SXHyCglf&index=6)